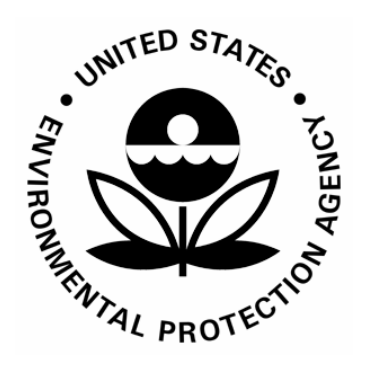

**US Environmental Protection Agency Office of Pesticide Programs**

**Specifications for Creating PDF Version of Study Reports** 

 **June 25, 2008**

## Specifications for Creating PDF Version of Study Reports revision 2

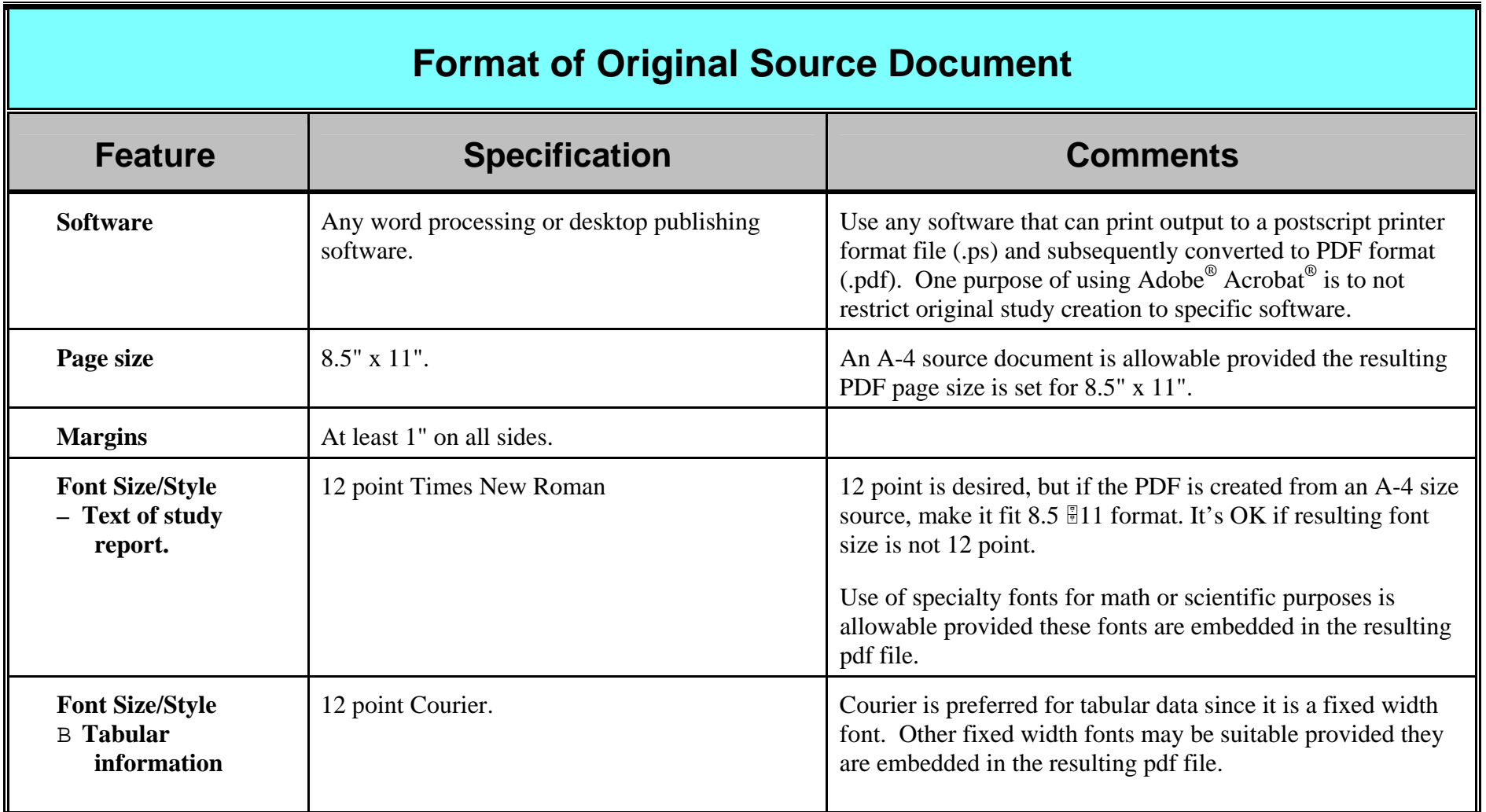

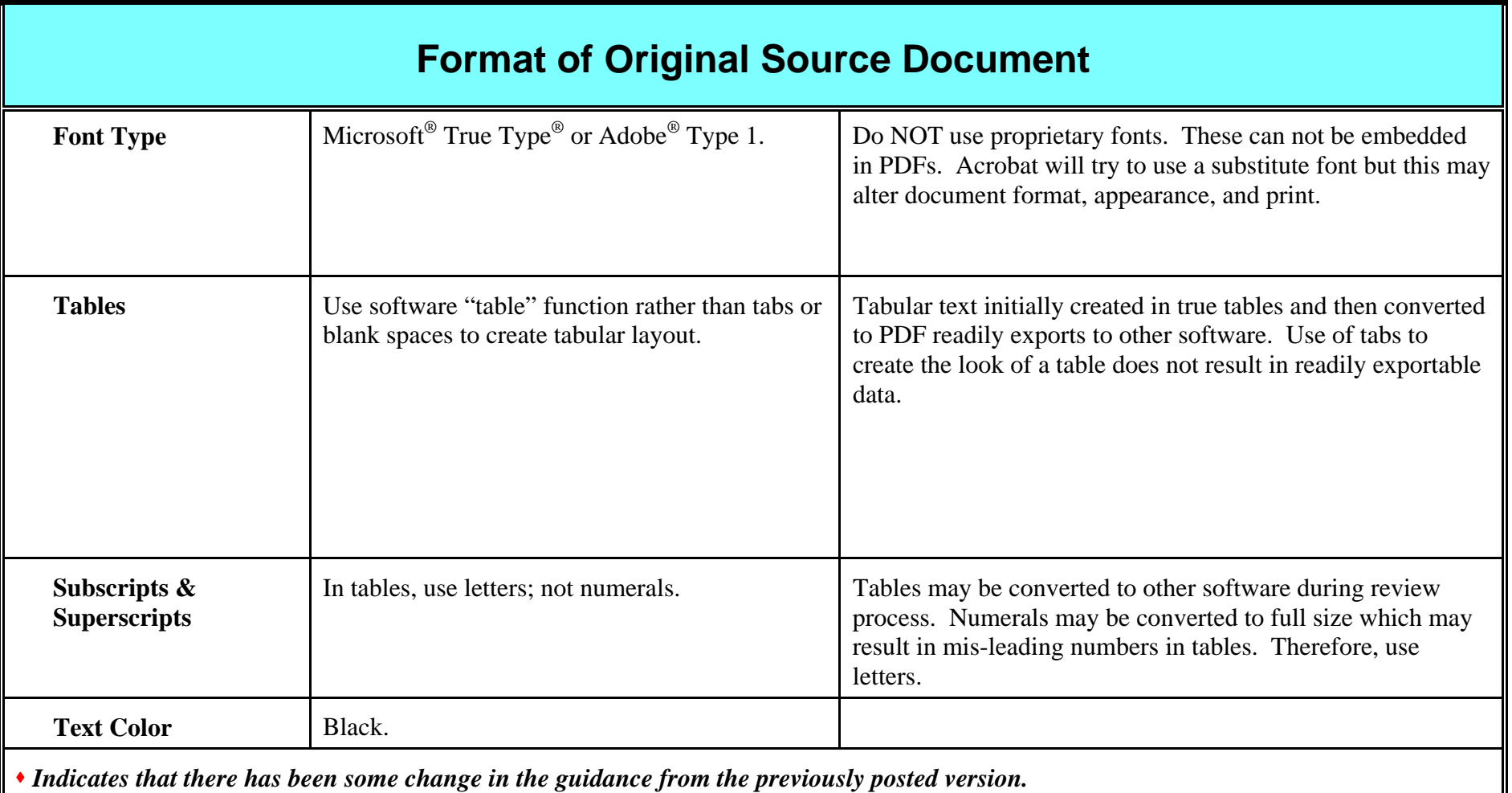

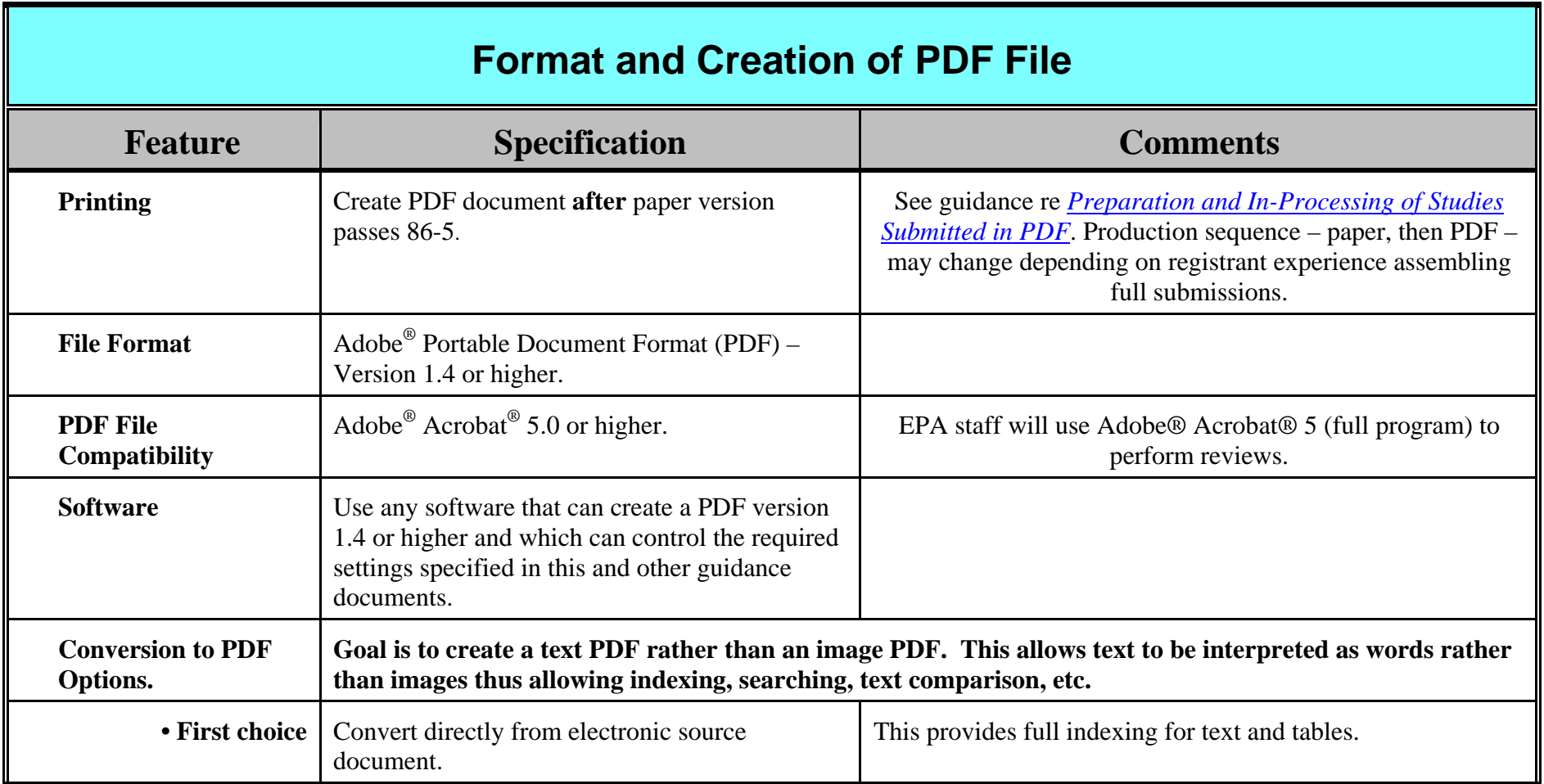

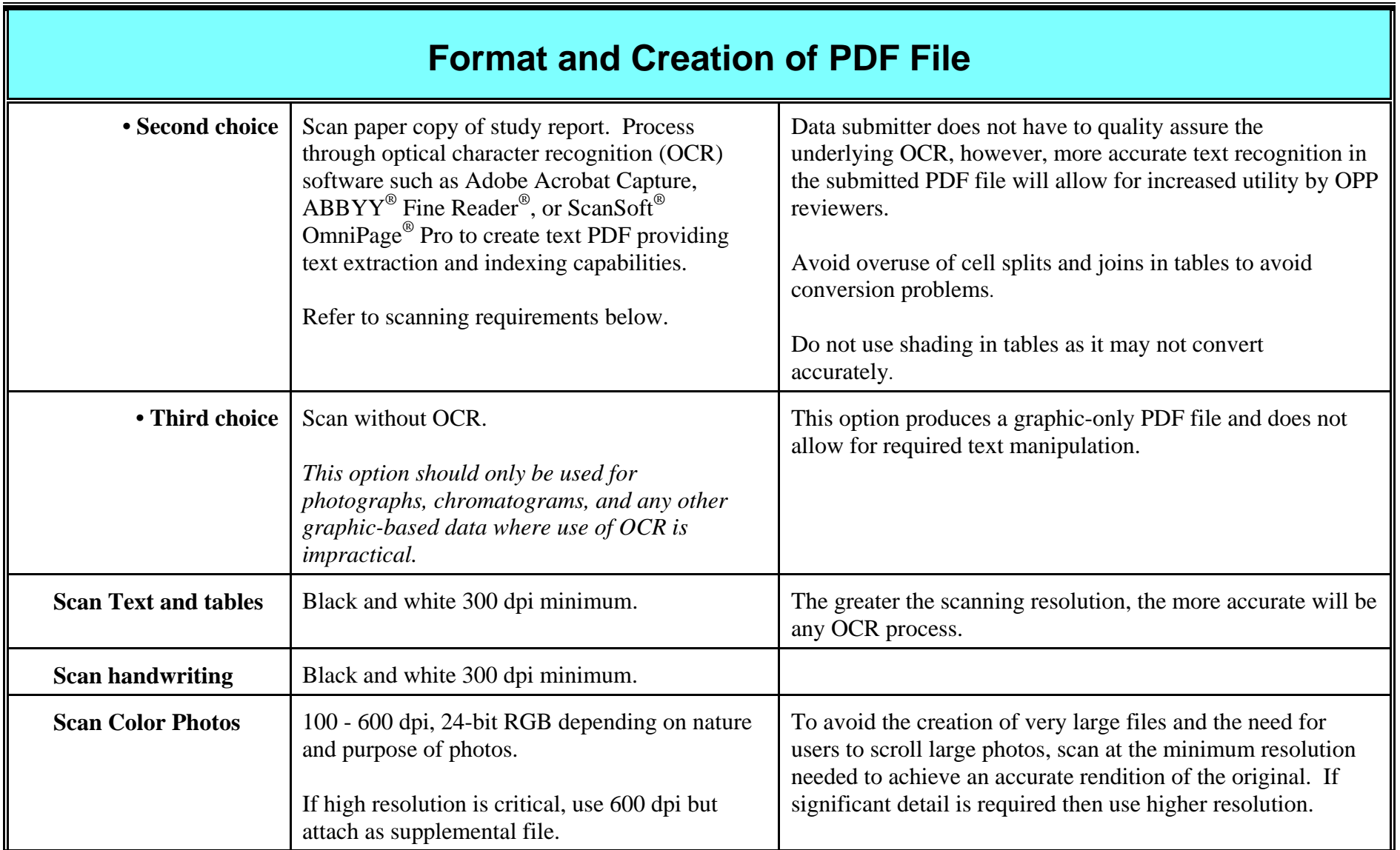

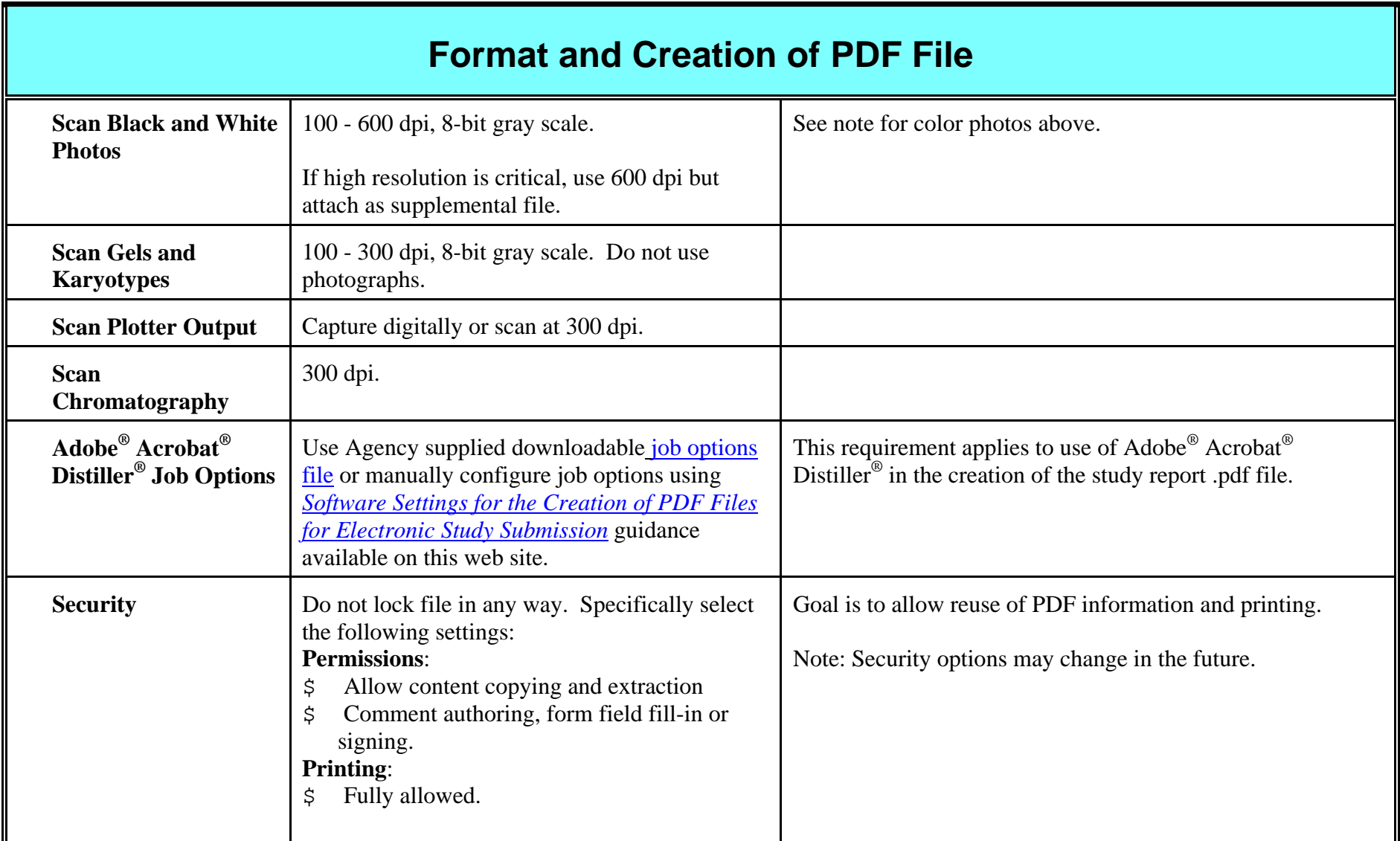

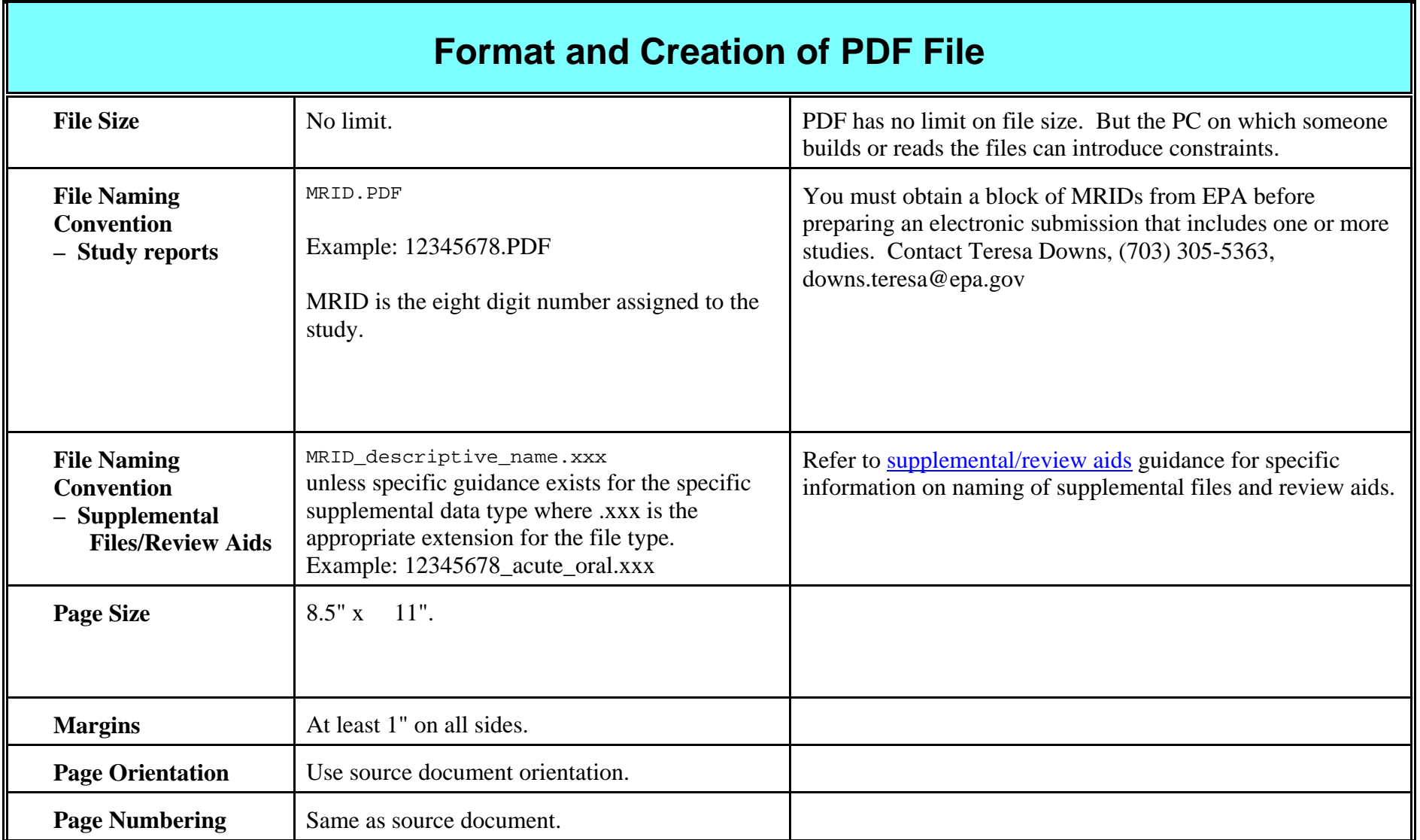

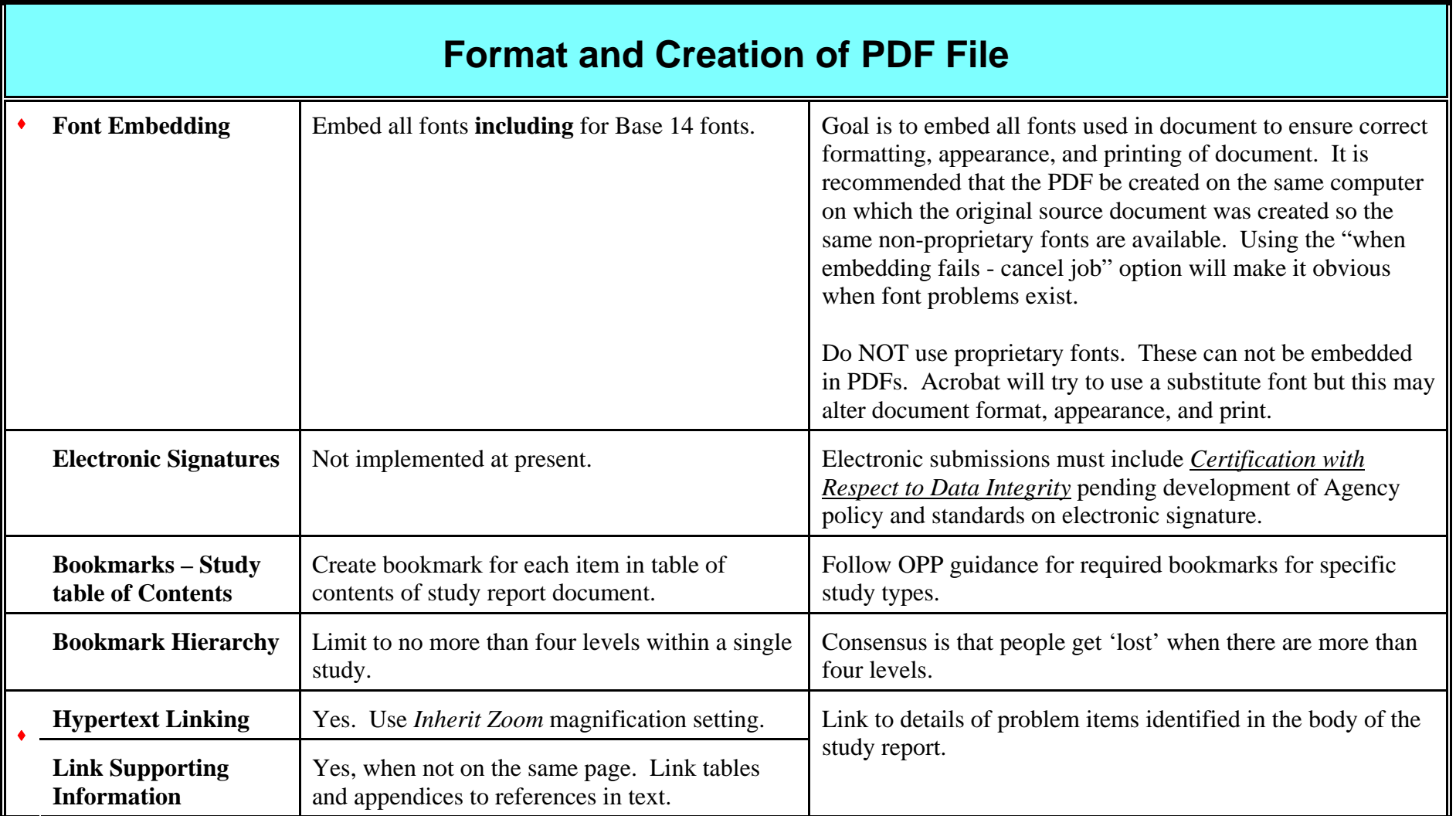

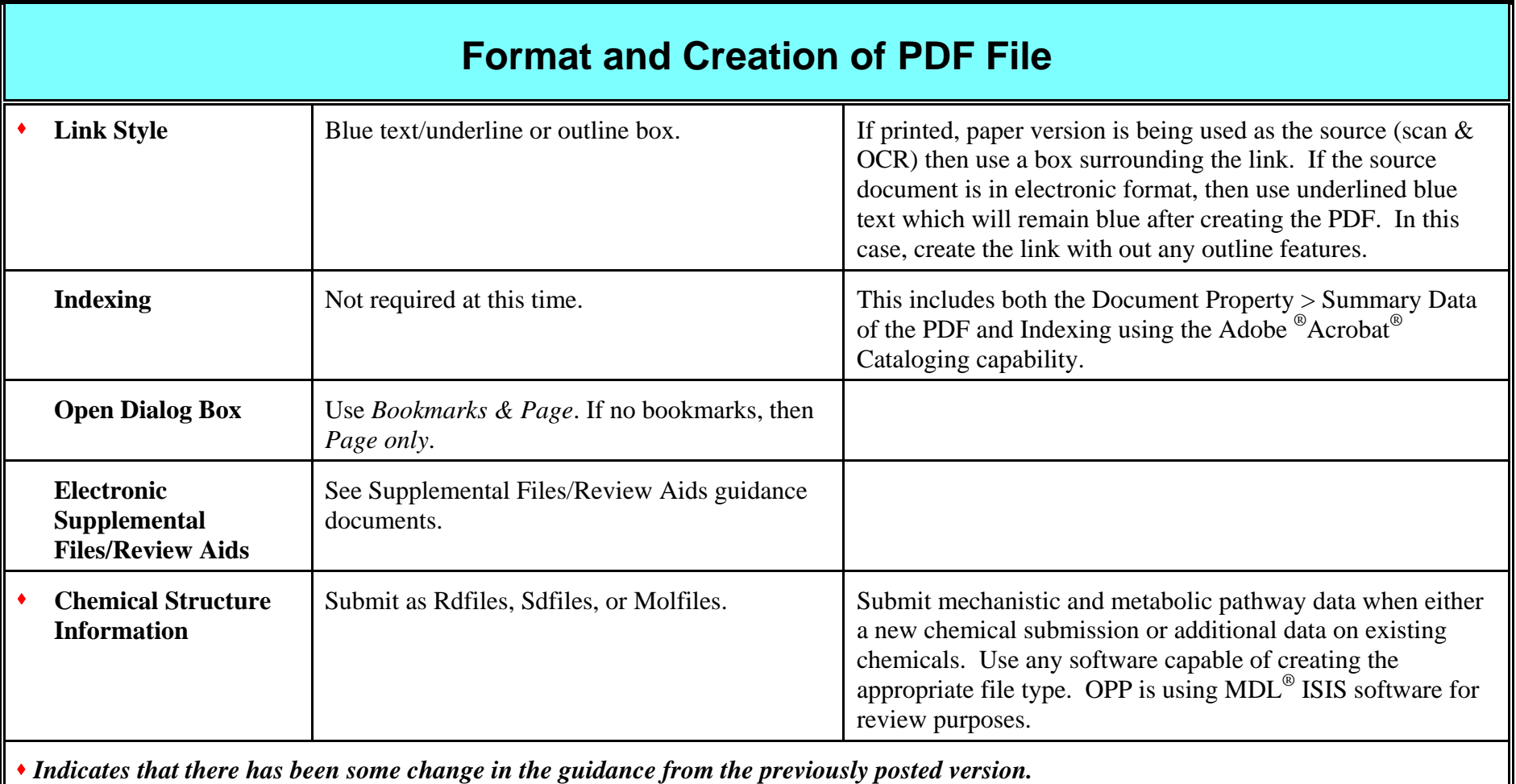

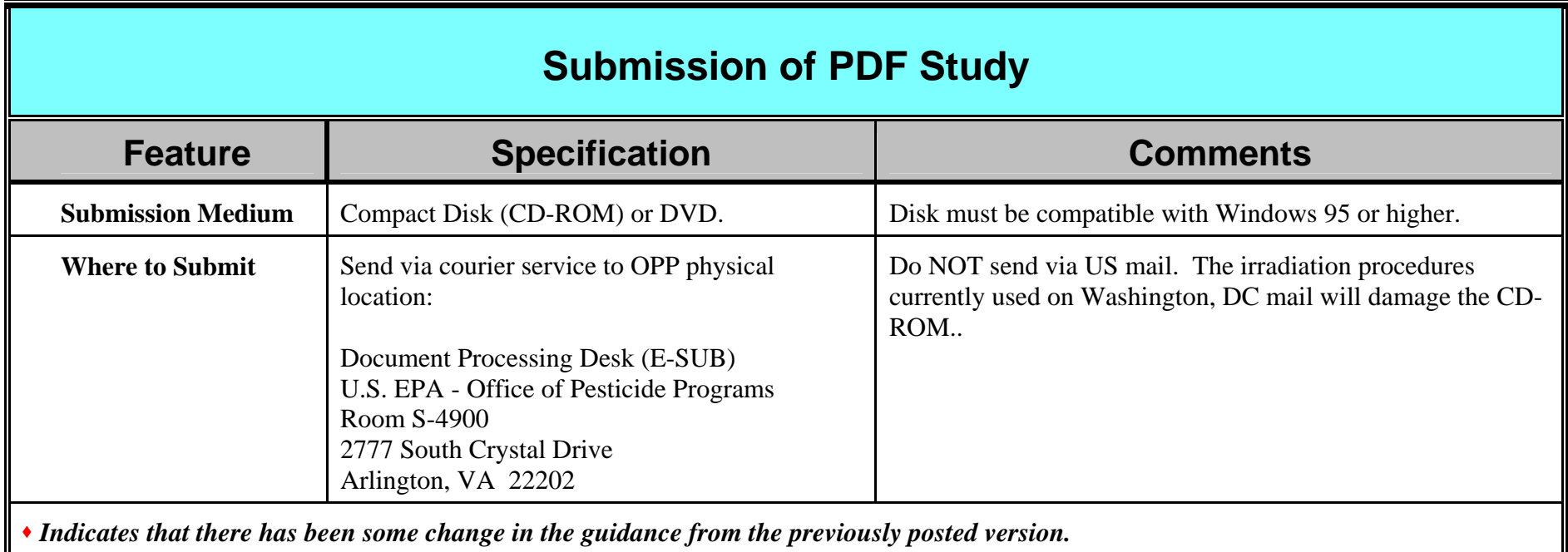